# **Oracle Discoverer Plus User Guide**

Thank you totally much for downloading **Oracle Discoverer Plus User Guide**. Maybe you have knowledge that, people have look numerous times for their favorite books afterward this Oracle Discoverer Plus User Guide, but end up in harmful downloads.

Rather than enjoying a good ebook as soon as a cup of coffee in the afternoon, on the other hand they juggled in the same way as some harmful virus inside their computer. **Oracle Discoverer Plus User Guide** is understandable in our digital library an online permission to it is set as public for that reason you can download it instantly. Our digital library saves in combined countries, allowing you to acquire the most less latency epoch to download any of our books subsequent to this one. Merely said, the Oracle Discoverer Plus User Guide is universally compatible once any devices to read.

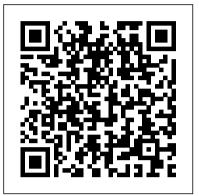

## Oracle Discoverer Plus User's Guide

Oracle Applications automatic Connect, 1 choosing a Responsibility, 1 configuring the Connect dialog, 1 Connect dialog, 1 connect to Discoverer, 1 connection configuration, 1 Foundation Name, 1 Gateway User ID, 1 Prerequisites, 1 shortcut icon, 1 supported features, 1 Oracle Applications User, 1 Oracle Reports, 1, 2 ordered lists, 1

Oracle Discoverer Plus User Guide
Oracle BI Discoverer Viewer cannot find the
data necessary to display the results of this
event. Correct any errors, and try again. The
application cannot find the required event
parameter.

Oracle Discoverer Desktop User's Guide 10g~(9.0.4) for Windows Part Number B10272-01 ... Symbols != operator in conditions, 1 & (ampersand) in worksheet titles, 1 + (plus) sign in dialog boxes, 1 < operator in conditions, <math>1 <= operator in conditions ... Configuring the Oracle Applications user Connect dialog, 1 Connect to Discoverer dialog ...

Oracle Discoverer 11g Viewer User Guide

Guide to Financial Data in Oracle Discoverer . May 18, 2015 . The Office Accounts & Control and the Division of Information Technology (DoIT) have worked to provide agency financial staff with access to financial data through Oracle Discoverer-, a web based analytics tool. OMB has enhanced its efforts to review overtime and other payroll-related

Discoverer Plus desktop | Oracle Community
The Discoverer Plus gives you tools so you can
create your own queries and reports on the web. The
Discoverer Viewer allows you to run reports that are
created using Discoverer Desktop or Discoverer Plus.
To obtain copies of Discoverer, contact Oracle Corp.
or your Oracle system administrator for EnvironMax,
Inc.

#### 1 Introducing Oracle BI Discoverer

The Discoverer Plus applet provides the Discoverer Plus user interface and functionality for creating workbooks and analyzing data. When the user logs on subsequently, the Discoverer Plus

Oracle Business Intelligence Discoverer Plus User's Guide 11g Oracle Discoverer Plus User Guide

ORACLE Discoverer - [PDF Document]

Discoverer Viewer User Manual 1.02 11g2 2 Workbooks

and Worksheets 2.1 Access to workbooks Workbooks are created by authors using the Discoverer Plus software. The authors are the "owners". Viewers are given shared access to the workbooks by the Central Reporting Team (see 2.1 below).

### **Oracle Discoverer Documentation**

Oracle Discoverer 4i Plus User's Guide Release 4.1 for the Web A86732\_01 HTML PDF Oracle Discoverer Plus User's Guide Release 4.1 for Windows Oracle9iAS Discoverer Documentation for MS Windows ...

AQS Discoverer User guide - epa.gov

I want to download Discoverer Plus to work with Oracle 10g but I can not find it on the Oracle website - what is the url to download Oracle Discoverer PLus client. Ive built cubes and they work fine with AWM ( i can see the data etc ) but do not work with 10iAS Discoverer Plus so hopign they work with Discoverer PLus client.

Oracle Discoverer Plus User's Guide -- Index
Discoverer User's Guide Discoverer Plus. He is a frequent
speaker in various conventions and user group conferences
Exploring Oracle Database 11g and 12c Partitioning New
Features and Best is the Practice Director of Perficient's
Guide to Financial Data in Oracle Discoverer May 18,

2015
The Discoverer Plus Help System gives you context sensitive access to reference information from the Discoverer Plus User's Guide in HTML format. To start the Help System either click Help in a Discoverer dialog

or choose Help | Help Topics. Introducing Discoverer Plus - Oracle

The Discoverer Plus applet provides the Discoverer Plus user interface and functionality for creating workbooks and analyzing data. When the user logs on subsequently, the Discoverer Plus applet runs from the local cache and does not have be downloaded.

Oracle Discoverer Desktop User's Guide -- Index Oracle Business Intelligence Discoverer 11g documentation is available as part of the following libraries: Oracle Fusion Middleware 11g Release 1 (11.1.1.7) Oracle Fusion Middleware 11g Release 1 (11.1.1.4) Oracle Fusion Middleware 11g Release 1 (11.1.1.3)

## **Discoverer Documentation - Oracle**

It shall be the licensee's responsibility to take all appropriate fail-safe, back up, redundancy and other measures to ensure the safe use of such applications if the programs are used for such purposes, and Oracle disclaims liability for any damages caused by such use of the programs.

Oracle Discoverer User Guide - University of Utah

Oracle Corporation, 500 Oracle Parkway, Redwood City, CA 94065. The Programs are not intended for use in any nuclear, aviation, mass transit, medical, or other inherently dangerous applications.